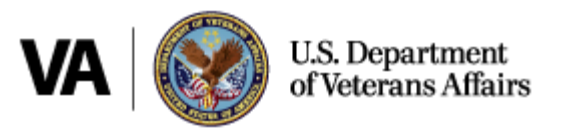

# Decision Ready Claims: Tip Sheet for Veterans Service Organizations

The Decision Ready Claims (DRC) initiative expands upon VA's Fully Developed Claim (FDC) program and is an expedited claims submission option available to Veterans who have selected accredited Veterans Service Organizations (VSOs) to help them prepare and submit their disability claims. If you are assisting Veterans with submitting DRCs, below are some helpful tips to remember.

 $\Box$  An Intent to (ITF) is required if submitting a contract exam request. The ITF must be submitted and available in the Veteran's VBMS record prior to submitting the contract exam request.

 **The Veteran's claim file must be available electronically in the Veteran's VBMS eFolder prior to submitting a contract exam request.** 

If the Veteran currently has a paper claim file that has yet to be digitized, the VSO may notify VA when submitting the ITF to request the paper claims file be converted to an eFolder.

 **A contract exam request must be submitted on a VA Form 21-4138 with a DRC Documents Coversheet. DRC evidence submissions must also include the DRC Documents Coversheet.**

A VA Form 21-4138 contract exam request with a DRC Documents Coversheet should be submitted through the regular Direct Upload portal. Additionally, all evidence submitted in support of a DRC prior to the exam request or claim submission must include the DRC Documents Coversheet.

### $\Box$  Do not submit the DRC until the contract exam is completed.

If a contract exam was ordered, please do not submit the DRC until the examination results are available in the Veteran's VBMS eFolder.

### **A VA Form 21-526EZ is the required claim application for submitting a DRC.**

If you use a different compensation claim application, such as a 21-526b, 21-526, etc., the DRC will be routed through the traditional claims process.

## **VA Form 21-526EZ must include the Veteran's signature.**

For purposes of DRC, VA Form 21-526EZ must include the Veteran's signature or the DRC will be routed through the FDC or traditional claims process.

### **DRC submissions must be sent through the DRC Direct Upload portal.**

If the DRC is submitted through the regular Direct Upload portal, the Stakeholder Enterprise Portal, eBenefits, or mailed via hard copy, the DRC will be routed through the FDC or traditional claims process.